#### <span id="page-0-0"></span>Example application: Two-dimensional Euler solver

#### Philip Blakely

#### Laboratory for Scientific Computing, Cambridge

Philip Blakely (LSC) **[Example application](#page-58-0)** 1/34

4 0 8

Given a computational problem, you have to decide:

- Where the bottlenecks are in a standard CPU version (profile it)
- What speed-up is possible if these are optimized (Amdahl's law)
- Is this part of the code suited to GPUs?
- What degree of optimization can be attained (what factor speed-up)
- Whether this represents good payoff for effort invested
- Whether it would be easier to use MPI and multi-core machine(s)

#### Problem

Solve Euler's equations in 2D, using finite-volume approach:

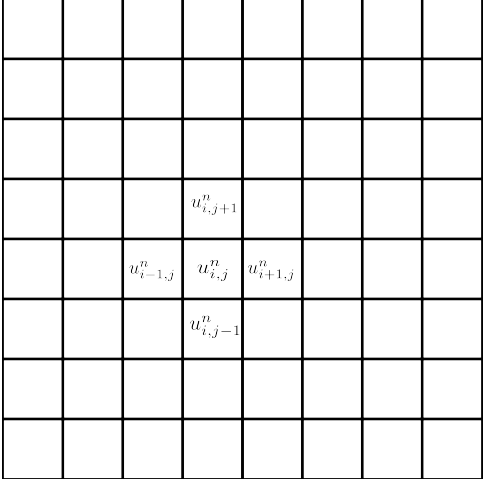

重

Problem

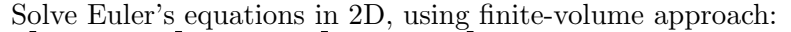

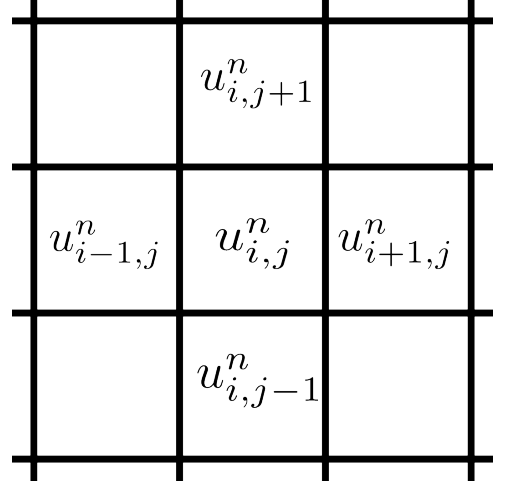

4 0 8

14 B X 4 B X

亳

#### Problem

Solve Euler's equations in 2D, using finite-volume approach:

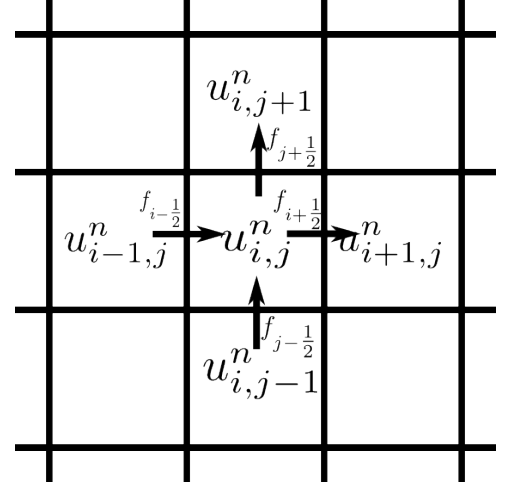

4 0 8

э

œ.

To update a cell of the grid:

$$
u_{i,j}^{n+1} = u_{i,j}^n + \frac{\Delta t}{\Delta x} (F_{i-1/2,j} - F_{i+1/2,j}) + \frac{\Delta t}{\Delta y} (F_{i,j-1/2} - F_{i,j+1/2})
$$

Using  $\Delta t = 0.95 \times \frac{\Delta x}{\text{max}}$  $\max_{i,j} v$ Hard part is computing fluxes  $F$ .

4 0 8

∍

**Graduate** 

- Bottleneck is flux calculation  $\approx 97\%$  of time) and time-step calculation (most of the rest)
- Suggests at least  $30 \times$  speed-up
- Fluxes are computed independently well suited to GPU threads
- HRSC schemes are floating-point-intensive suggests fairly easy gain
- Many simulations take days to run  $30\times$  speed-up worth it
- MPI is routinely used probably use both GPUs and MPI
- Evolve Euler equations in 2D for an ideal gas
- Second order method MUSCL-Hancock (Slope-limited reconstruction with exact Riemann solver)
- Run-time specified parameters:
	- Gamma
	- Grid size
	- Slope-limiter
	- CFL
	- Initial data

4 0 8

ほん イヨト

- Read in parameters
- Allocate memory on GPU
- Set initial data on GPU
- Loop over:
	- Determine time-step on GPU
	- Determine fluxes (x and y directions) on GPU
	- Add fluxes to data on GPU
- Output data (transfer from device to host)

 $\leftarrow$ 

- The full code for this is in Examples/GPUeuler
- Code takes input from euler.in
- CPU/GPU version can be chosen at run-time.
- Methods shown here give  $\approx 100 \times$  speed-up (comparing a Tesla GPU with a single core of an Intel i7)
- Not necessarily best way to do everything some aspects chosen for teaching purposes rather than optimal performance.
- No boundary conditions just leave initial data in ghost cells
- Output in out\*.ppm

#### constants.cu

```
..constant.. int limiter;
1constant1. float q[9];
// Euler equations in 2D needs variables:
enum Vars\{RHO, V_X, V_Y, P, NUM_VARS\};enum Limiter{firstOrder, minBee, vanLeer, superBee};
enum Processor {CPU, GPU};
```
- limiter stores the slope-limiter
- $\bullet$  g[] stores the adiabatic index  $\gamma$  and related constants (pre-computed for optimization)
- $\texttt{g[0]} = \gamma, \, \texttt{g[1]} = \frac{\gamma-1}{2\gamma}$  $\frac{\gamma-1}{2\gamma}, \, \mathsf{g}\text{\small{[2]}}\!=\frac{\gamma+1}{2\gamma}$  $\frac{\gamma+1}{2\gamma}, \ \ldots$

K ロ ▶ K 御 ▶ K 君 ▶ K 君 ▶ ○ 君

#### <span id="page-11-0"></span>main.cu

```
std::cin >> limiter CPU;
std::cin >> gamma_CPU[0];
gamma_CPU[1] = (gamma_CPU[0]-1)/(2*gamma_CPU[0]);
gamma_CPU[2] = (gamma_CCPU[0]+1)/(2*gamma_CPU[0]);
// Put simulation parameters onto GPU
cudaMemcpyToSymbol(limiter, &limiter CPU, sizeof(limiter),
 0, cudaMemcpyHostToDevice);
cudaMemcpyToSymbol(g, &gamma CPU, sizeof(gamma CPU), 0,
 cudaMemcpyHostToDevice);
```
э.

K ロ ▶ K 何 ▶ K ヨ ▶ K ヨ ▶ ...

# <span id="page-12-0"></span>Setting initial data

- We must choose a memory layout.
- Two options:

```
\mathbf{1} \rho_1, v_1^x, v_1^y, p_1, \rho_2, v_2^x, v_2^y, p_2, \ldotsstruct solVector{
         float rho:
         float v_x;
        float v<sub>-Y</sub>;
         float p;};
     solVector data[];
\mathbf{2} \rho_1, \rho_2, \ldots, v_1^x, v_2^x, \ldots, v_1^y,struct solVectors{
         float rho[];
         float v_x[;
         float v_y[i];
         float p[]; };
```
- For CPU, use (1), since a single flux calculation needs to access  $(\rho, v^x, v^y, p)$ , all close in memory, caches well.
- For GPU, use  $(2)$ , so that adjacent threads access adjacent  $\rho s$  in adjacent memory locations - coalesced gl[ob](#page-11-0)[al](#page-13-0) [m](#page-13-0)[e](#page-12-0)m[or](#page-0-0)[y](#page-58-0) [acc](#page-0-0)[es](#page-58-0)[s.](#page-0-0)  $QQQ$

<span id="page-13-0"></span>The general rule is:

- CPU: Array of Structures
- GPU: Structure of Arrays

This holds true for most applications, even on the latest cards. We shall be computing based on one thread per cell.

 $\leftarrow$ 

- Need to determine a maximum across whole grid
- Want a reduction on a GPU
- Ignore communication between blocks for the moment.
- So, reduce on each block (maximum size 1024) to a single value and reduce the values for each block on the CPU.
- See [https://devblogs.nvidia.com/parallelforall/](https://devblogs.nvidia.com/parallelforall/faster-parallel-reductions-kepler/) [faster-parallel-reductions-kepler/](https://devblogs.nvidia.com/parallelforall/faster-parallel-reductions-kepler/) for full details.
- Reduction is one of the more complex operations on a GPU; we don't cover it in detail here.

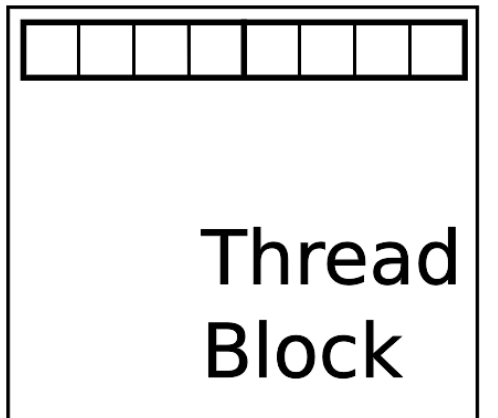

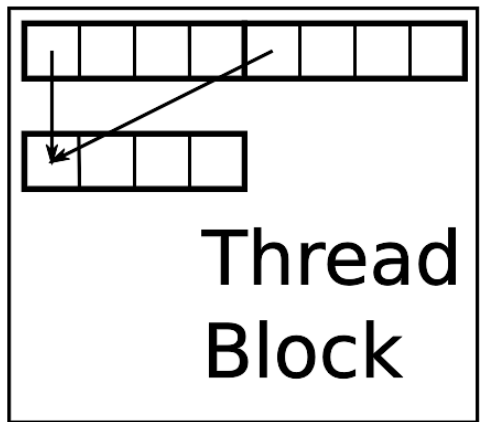

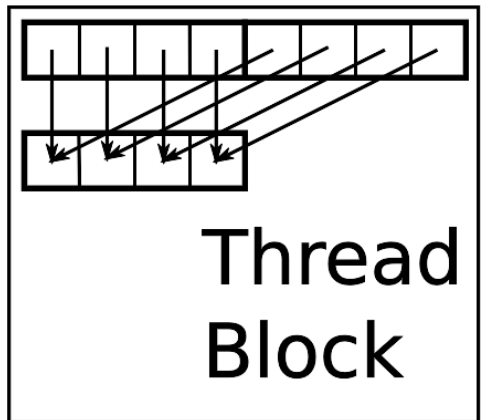

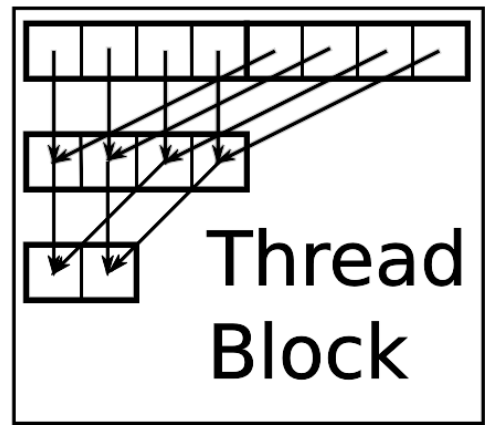

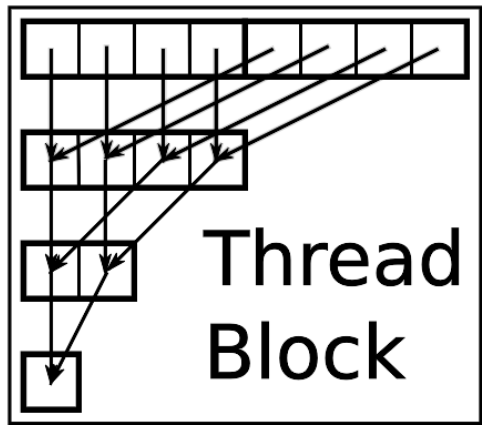

- On a CPU, we would allocate a new array of limited values, and calculate fluxes from these
- Could do the same on GPU. However for instructive purposes we do the whole calculation in one kernel except for final flux addition.

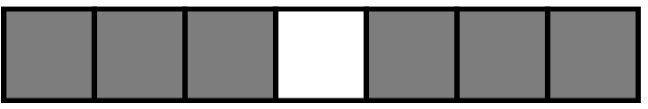

Updating central cell

 $\leftarrow$ 

- On a CPU, we would allocate a new array of limited values, and calculate fluxes from these
- Could do the same on GPU. However for instructive purposes we do the whole calculation in one kernel except for final flux addition.

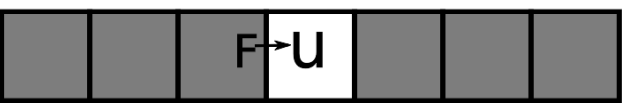

- Updating central cell
- Requires flux from left
- On a CPU, we would allocate a new array of limited values, and calculate fluxes from these
- Could do the same on GPU. However for instructive purposes we do the whole calculation in one kernel except for final flux addition.

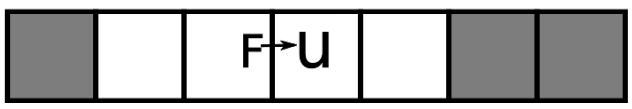

- Updating central cell
- Requires flux from left
- which requires slope-limited values from cells shown
- On a CPU, we would allocate a new array of limited values, and calculate fluxes from these
- Could do the same on GPU. However for instructive purposes we do the whole calculation in one kernel except for final flux addition.

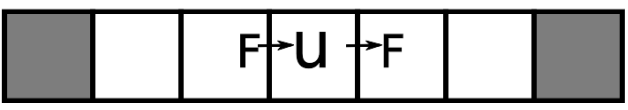

- Updating central cell
- Requires flux from left
- which requires slope-limited values from cells shown
- which needs data from cells shown
- On a CPU, we would allocate a new array of limited values, and calculate fluxes from these
- Could do the same on GPU. However for instructive purposes we do the whole calculation in one kernel except for final flux addition.

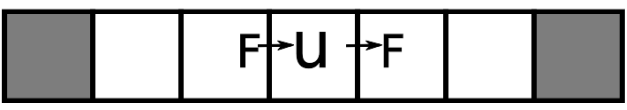

- Updating central cell
- Requires flux from left
- which requires slope-limited values from cells shown
- which needs data from cells shown
- Need cells shown overall to update single cell

- Want threads to share calculations of limited data
- Use shared memory to hold limited data for a block of cells
- Need overlapping blocks to hold required data in shared memory
- For calculating fluxes in x-direction  $(6 \times 6 \text{ block})$ :

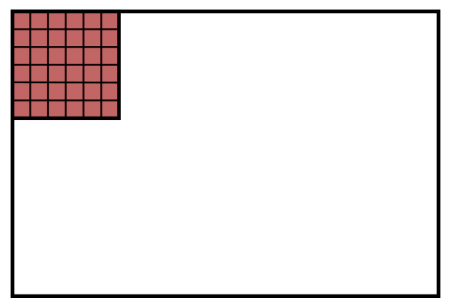

- Want threads to share calculations of limited data
- Use shared memory to hold limited data for a block of cells
- Need overlapping blocks to hold required data in shared memory
- For calculating fluxes in x-direction  $(6 \times 6 \text{ block})$ :

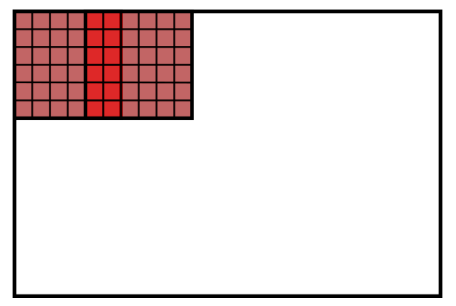

- Want threads to share calculations of limited data
- Use shared memory to hold limited data for a block of cells
- Need overlapping blocks to hold required data in shared memory
- For calculating fluxes in x-direction  $(6 \times 6 \text{ block})$ :

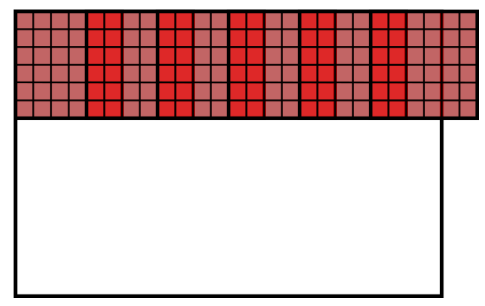

- Want threads to share calculations of limited data
- Use shared memory to hold limited data for a block of cells
- Need overlapping blocks to hold required data in shared memory
- For calculating fluxes in x-direction  $(6 \times 6 \text{ block})$ :

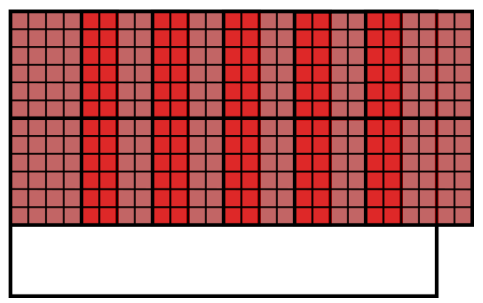

- Want threads to share calculations of limited data
- Use shared memory to hold limited data for a block of cells
- Need overlapping blocks to hold required data in shared memory
- For calculating fluxes in x-direction  $(6 \times 6 \text{ block})$ :

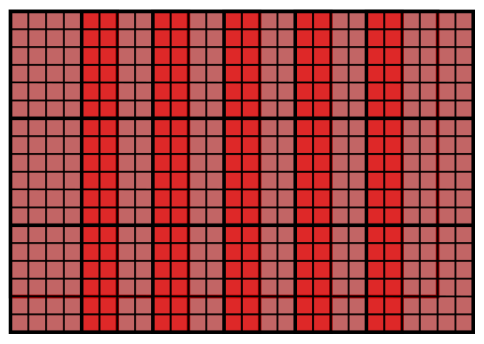

## Grid class

- Class for holding solution data on CPU/GPU
- Could do without it but is instructive

#### grid.cu struct Grid { ...<br>float\* data; int xCells; int yCells; float xMin; float yMin; float xMax; float yMax; Processor proc; };

4 0 F

⊪≣ œ.

#### Grid class - ctd

```
// Create a grid with resolution xc*yc and covering
// [x0,y0] x [x1,y1]
Grid(int xc, int yc, float x0, float y0, float x1, float y1,
 Processor p)
{
 xCe11s = xc:
 yCells = yc;
 xMin = x0:
 xMax = x1:
 vMin = v0;
 yMax = y1;proc = p;
 switch(proc)
  {
 case CPU:
   data = new float[xc*yc*NUM_VARS];
   break;
 case GPU:
   cudaMalloc((void **)&data, xc*yc*NUM VARS*sizeof(float));
   break;
  }
}
```
- Strided access, so that variable index varies the slowest
- Gives coalesced global memory access as required

```
// Access to data as r−value
-device_ - host.
float operator()(int i, int \gamma, int v)const
{
 return data[i + j*xCells + v*xCells*yCells];
}
// Access to data as l−value
__device__ __host__
float& operator()(int i, int \eta, int v)
{
  return data[i + j*xCells + v*xCells*yCells];
}
```
4 0 8

- Using overlapping thread-blocks
- First one has width blockSize.x
- Rest cover an extra blockSize.x 2\*overlap.x cells each

Number of thread-blocks in  $x$  dimension given by:

$$
1 + \left\lceil \frac{xCells - blockSize.x}{blockSize.x - 2 \times overlap.x} \right\rceil
$$

See the earlier diagram to convince yourself of this.

- We want to use shared memory as much as possible
- Shared memory best accessed using stride 1 so need functions
	- dealing with arbitrary stride (either 1 or full volume)
	- and some that transform in place without using extra shared memory/registers

# Euler-specific functions

#### idealGas.cu

```
__device__ void
   primitiveToConservative(const
   float* prim, const int pStride,
   float* cons, const int cStride)
{
}
```
Calculate conserved variables from primitive variables with general strided vectors **prim** and **cons** where the adjacent elements of prim are separated by pStride in memory.

#### idealGas.cu

```
if(q.contains(i, j))
{
  primitiveToConservativeInPlace(&q(i,j,RHO),
 g.stride());
}
```
See Examples/slic.cu for full code.

• For each cell, need data from three cells to compute slope-limited values.

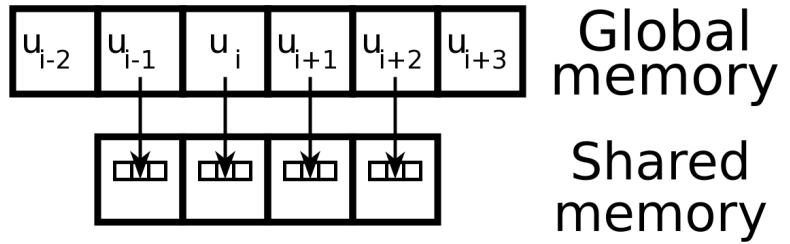

1) Load four cell-centred solution vectors into shared memory

4 0 8

See Examples/slic.cu for full code.

• For each cell, need data from three cells to compute slope-limited values.

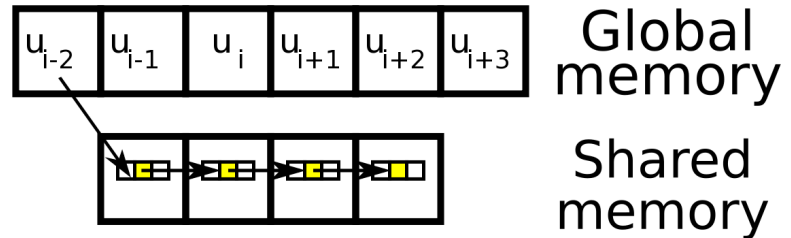

2) Load left data into shared memory

See Examples/slic.cu for full code.

• For each cell, need data from three cells to compute slope-limited values.

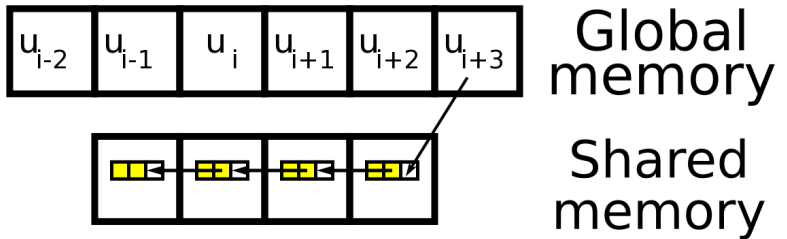

3) Load right data into shared memory

See Examples/slic.cu for full code.

• For each cell, need data from three cells to compute slope-limited values.

4) Now have three vectors per thread in shared memory

4 0 8

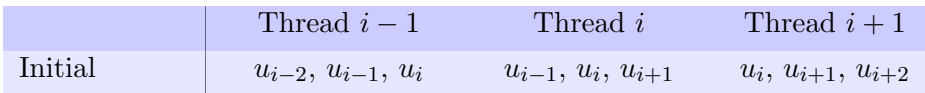

重

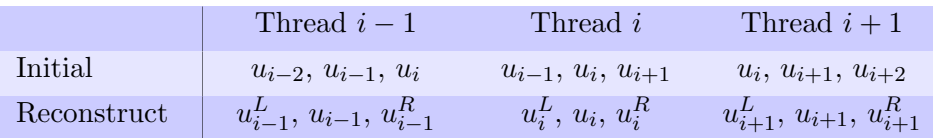

重

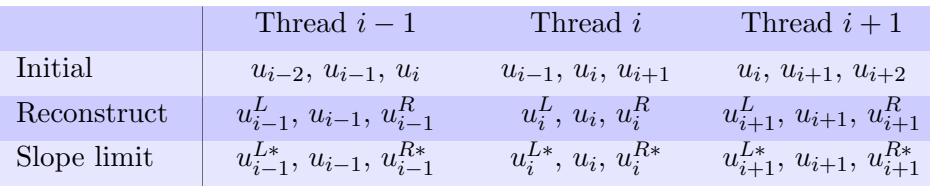

重

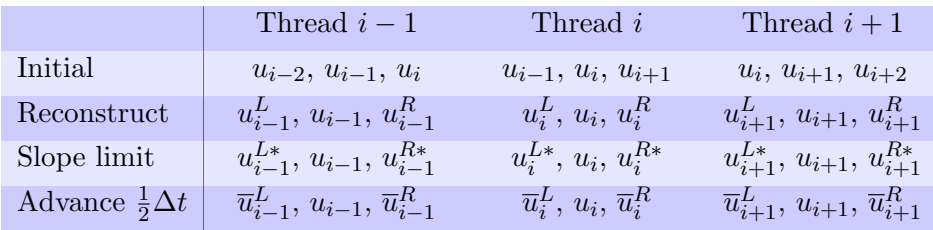

重

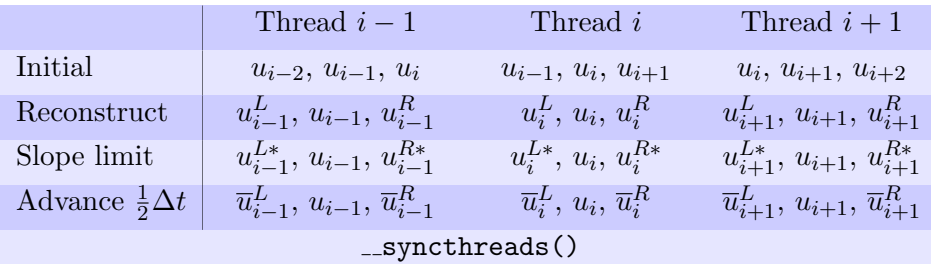

重

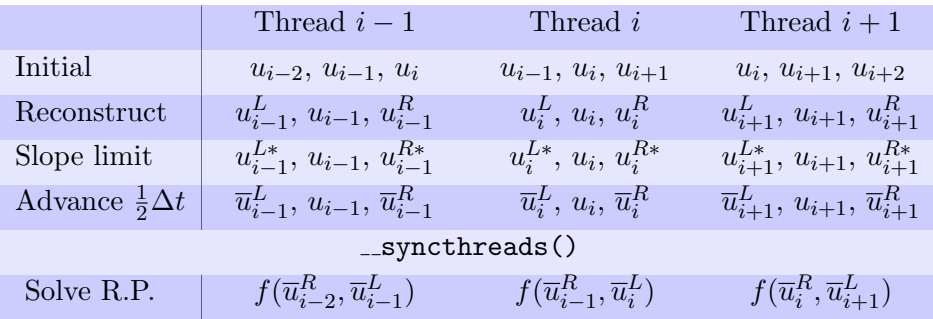

重

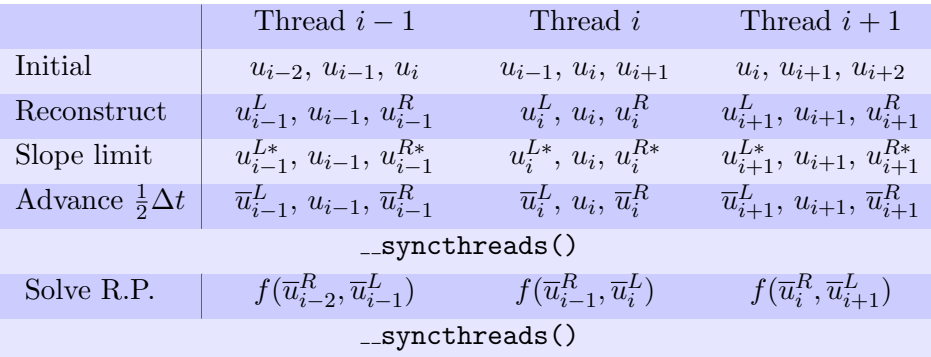

重

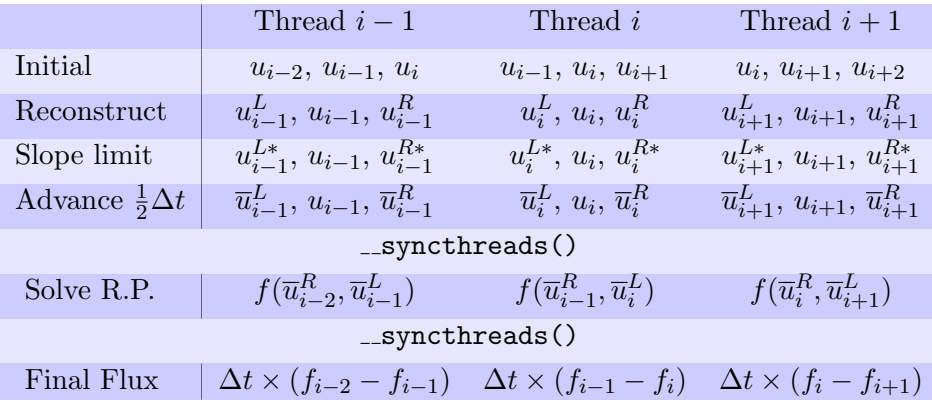

重

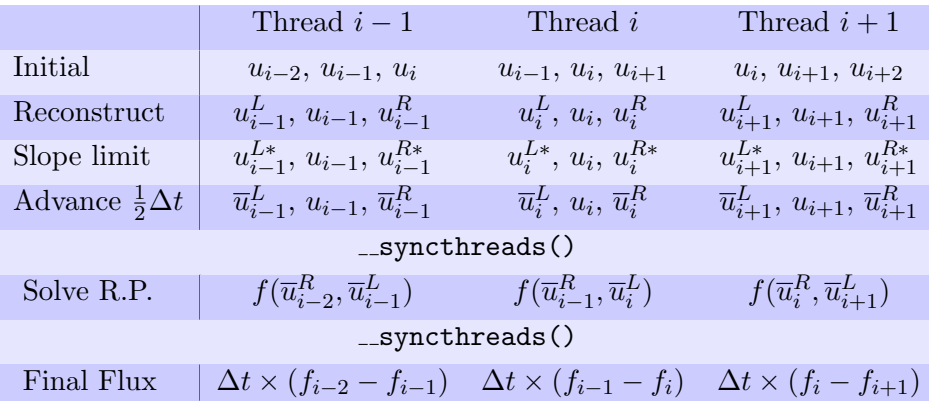

- Functions such as fluxInPlace(u) mean that we only need 4 solution vectors per thread. But, for a  $32 \times 32$  block:
- Overall shared-memory: 4 \* NUM VARS \* blockDim.y \*

blockDim.x \* sizeof(float)  $= 16,384$  bytes

4 0 8

- The Riemann solver is very similar to that in a CPU code
- It uses an iterative method to calculate the final pressure.
- We assume solution vectors are in shared memory and therefore strided
- Make frequent use of prim L[P \* stride] construct
- No real way to reduce branching due to iterations within Riemann solver
- Plausibly, neighbouring cells might need similar number of iterations in solver, so divergent branching is avoided.
- However, this is not true in general.

#### Adding the flux in the x-direction

```
syncthreads();
//Only put flux into global memory if we're not on the ghost
 cells of the current thread block and not on ghost cells of
 whole arid
if(coord == 0 && 0 < threadIdx.x && threadIdx.x <
 blockDim x−1 && fluxToCalculate)
{
  for(int v=0 ; v < NUM_VARS ; v++)
    flux(i, j, v) = dt/dCoords.x *
  (temp[1][v][threadIdx.y][threadIdx.x] −
 temp[1][v][threadIdx.y][threadIdx.x+1]);
}
```
4 0 8

- Perform the addition in a separate kernel
- Now do not need overlapping thread-blocks
- Adding flux is completely local and correctly coalesced due to structure of arrays approach.

 $\leftarrow$ 

```
template<int coord>
..global .. void addFlux GPU (Grid u, Grid flux)
{
  const int i = blockIdx.x * blockDim.x +threadIdx.x;//x−index on main grid
  const int j = blockIdx, y * blockDim, y +threadIdx.y;//y−index on main grid
  const int illeftlimit = (coord == 0) ? 2 : 0;
  const int i_right_limit = (coord == 0) ? u.xCells - 2 :
   u.xCells;
  const int i-left-limit = (coord == 1) ? 2 : 0;
  const int j_right_limit = (coord == 1) ? u.yCells - 2 :
   u.yCells;
  if( i >= illeftlimit && \dot{\text{y}} >=jleftlimit && i <
    i_right_limit && j < j_right_limit )
  {
    for(int v=0 ; v < NUM_VARS ; v++)
      u(i, j, v) += flux(i, j, v);
  }
}
```
4 0 F

14 E K 4 E K

œ.

We should now check how fast our implementation goes Benchmark with:

- $\bullet$  1000  $\times$  1000 cells
- $\bullet$  CFL 0.95
- 2D Riemann problem initial-data
- Adiabatic index  $\gamma = 1.4$
- van Leer limiter
- End time  $T=0.2s$

Result: 6.65s (on tycho - Tesla K20c)

4 0 8

-4 B X

## **Templating**

#### In expressions such as

```
const int dim x =  blockDim x - ( (coord == 0) ? 2 : 0);
const int dim y = blockDim_y - ((coord == 1) ? 2 : 0);const float* u left = &u( i - ((coord==0) ? 1 : 0), j -
  ((coord==1) ? 1 : 0 ), RHO);const float* u_right = \delta u(i + ((coord==0) ? 1 : 0), j +((coord==1) ? 1 : 0), RHO);
```
divergent branching isn't a problem.

- However, some instructions are needed to branch on coord
- So get the compiler to evaluate branching

```
template<int blockDim_x, int blockDim_y, int coord>
..global .. void getSLICflux GPU (Grid u, Grid flux, float dt)
```

```
const int xSizeXsolve=8, ySizeXsolve=8; //Block size when
 solving for x−fluxes
getSLICflux GPU<xSizeXsolve, ySizeXsolve, 0><<<xSLICgrid,
 xSLICblocks>>>(grid, flux, dt);
```
This gives at least some speed-up over branching version: Result: 5.80s (on poros - Quadro K620) K ロ ▶ K 個 ▶ K 로 ▶ K 로 ▶ 『 콘 』 K 9 Q @

Philip Blakely (LSC) **[Example application](#page-0-0)** 30 / 34

## What block-size should we use? (x-direction)

- When performing SLIC update, want to reduce no. of overlap cells
- For a grid of  $1000 \times 1000$  cells, solving for x-fluxes
- Tesla K20c has 48kB shared-memory per SM.

• We modify slic.cu

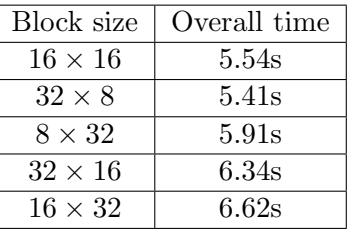

- First 3 lines can have 3 thread blocks per multiprocessor.
- Last two lines are limited to 1 thread block per multiprocessor.
- Latency cannot be hidden as easily by swapping execution to different thread blocks.

## What block-size should we use? (y-direction)

- $\bullet$  In y direction, different effects come into play
- For global memory access coalesence, want to read several adjacent cells in x-direction.
- So,  $8 \times 32$  is not the obvious answer
- For a grid of  $1000 \times 1000$  cells, solving for y-fluxes:

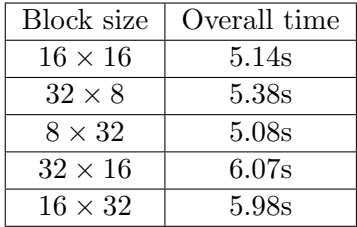

• (with x-block  $32 \times 8$ )

- Actually, it turns out  $8 \times 32$  is the unobvious answer...
- This seems to be card dependent (earlier cards had different answers).

Initially, performed update as:

- calcFlux(u, flux, X\_COORD)  $\text{flux} = f^x(u)$
- addFlux(u, flux)  $u = u + f^x(u)$
- calcFlux(u, flux, Y\_COORD)  $\text{flux} = f^y(u)$

• addFlux(u, flux) 
$$
u = u + f^y(u)
$$

Instead, we can calculate updated solution directly in extra array:

- advanceSoln(u, u\_plus, X\_COORD)  $u^+=u+f^x(u)$
- advanceSoln(u\_plus, u, Y\_COORD)  $u = u^+ + f^y(u^+)$ This gives an extra 8% speed-up

スタース ミース ミート・ミ

- <span id="page-58-0"></span>Optimizing an algorithm for CUDA can be tricky.
- Requires some thought to make best use of shared memory and reduce arithmetic operations.
- In practice, this may not make a dramatic speed-up.
- We went from 6.65s to 5.08s (24% time-saving) but with quite a lot of effort.
- However, being aware of available hardware characteristics is important.